Документ подписан прос<u>той электронной подписью</u><br>Информация о владовосхдарственное аккредитованное не<mark>коммерческое частное образовательное</mark> **учреждение высшего образования** <sub>Должность: ректо**%Академия маркетинга и социально-ин</mark>формационных технологий – ИМСИТ»**</sub> **(г. Краснодар)** 4237c7ccb9b9e111bbaf1f4fcda9201d015c4dbaa12**\$#AH7\QX\BQAkaдемия ИМСИТ)** Информация о владельце: ФИО: Агабекян Раиса Левоновна Дата подписания: 31.05.2023 15:45:49 Уникальный программный ключ:

УТВЕРЖДАЮ

Проректор по учебной работе, доцент

\_\_\_\_\_\_\_\_\_\_\_\_\_\_Н.И. Севрюгина

17 апреля 2023 г.

# **Б1.О.15**

# **Информационные технологии в государственном и муниципальном управлении**

рабочая программа дисциплины (модуля)

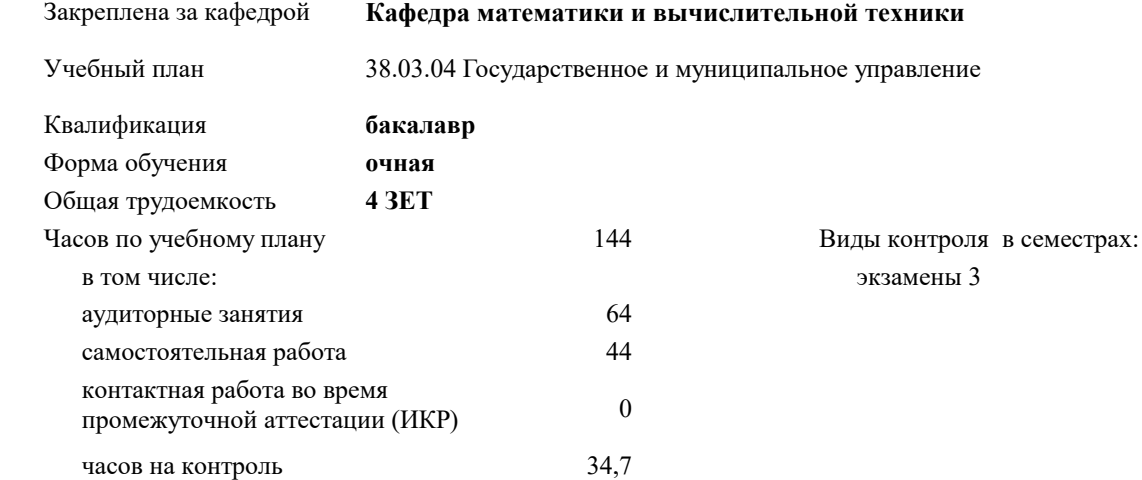

#### **Распределение часов дисциплины по семестрам**

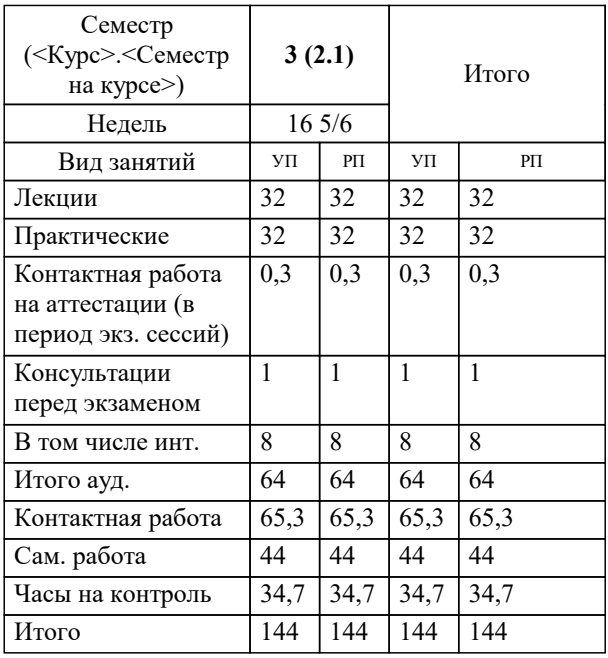

УП: 38.03.04 ГМУ 3++23.plx стр. 2

Программу составил(и): *Преподователь, Алферова В.В.*

Рецензент(ы): *д.т.н., профессор, Видовский Л.А.;Директор АО «ЮГ-СИСТЕМА ПЛЮС», Глебов О.В.*

**Информационные технологии в государственном и муниципальном управлении** Рабочая программа дисциплины

разработана в соответствии с ФГОС ВО:

Федеральный государственный образовательный стандарт высшего образования - бакалавриат по направлению подготовки 38.03.04 Государственное и муниципальное управление (приказ Минобрнауки России от 13.08.2020 г. № 1016)

38.03.04 Государственное и муниципальное управление составлена на основании учебного плана: утвержденного учёным советом вуза от 17.04.2023 протокол № 9.

**Кафедра математики и вычислительной техники** Рабочая программа одобрена на заседании кафедры

Протокол от 29.03.2021 г. № 7

Зав. кафедрой Аникина Ольга Владимировна

Согласовано с представителями работодателей на заседании НМС, протокол №9 от 17 апреля 2023 г.

Председатель НМС проф. Павелко Н.Н.

#### **1. ЦЕЛИ ОСВОЕНИЯ ДИСЦИПЛИНЫ (МОДУЛЯ)**

1.1 формирование подходов к разработке и построению современных информационных технологий и информационных систем с целью повышения эффективности управления в сфере государственного и муниципального управления, в формировании у обучающихся фундаментальных знаний в области использования и применения современных информационных систем и технологий в управлении. Задачи: формирование системного представления об информационных технологиях

обеспечения управленческой деятельности;

получение знаний об основных направлениях информатизации государственного

и муниципального управления;

 рассмотрение содержательной стороны сущности и инструментов информационно-коммуникационных технологий, применяемых в сфере государственного и муниципального

управления;

формирование системных знаний о функциональных возможностях различного

прикладного программного обеспечения и компьютерных сетей в сфере государственного и

муниципального управления;

приобретение навыков решения задач государственного и муниципального управления

с использованием информационных технологий;

формирование практических навыков использования информационно-аналитических

технологий в сфере государственного и муниципального управления.

# **2. МЕСТО ДИСЦИПЛИНЫ (МОДУЛЯ) В СТРУКТУРЕ ОБРАЗОВАТЕЛЬНОЙ ПРОГРАММЫ**

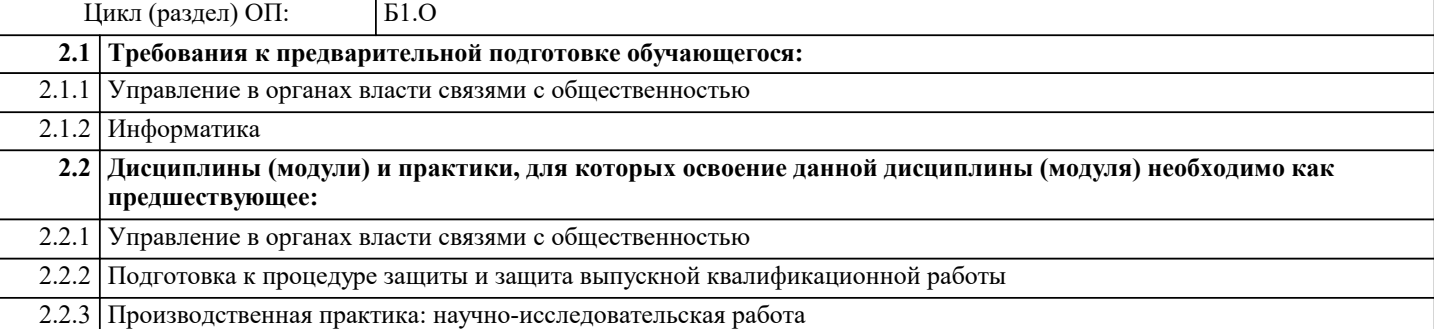

### **3. ФОРМИРУЕМЫЕ КОМПЕТЕНЦИИ, ИНДИКАТОРЫ ИХ ДОСТИЖЕНИЯ и планируемые результаты обучения**

**ОПК-5: Способен использовать в профессиональной деятельности информационно-коммуникационные технологии, государственные и муниципальные информационные системы; применять технологии электронного правительства и предоставления государственных (муниципальных) услуг;**

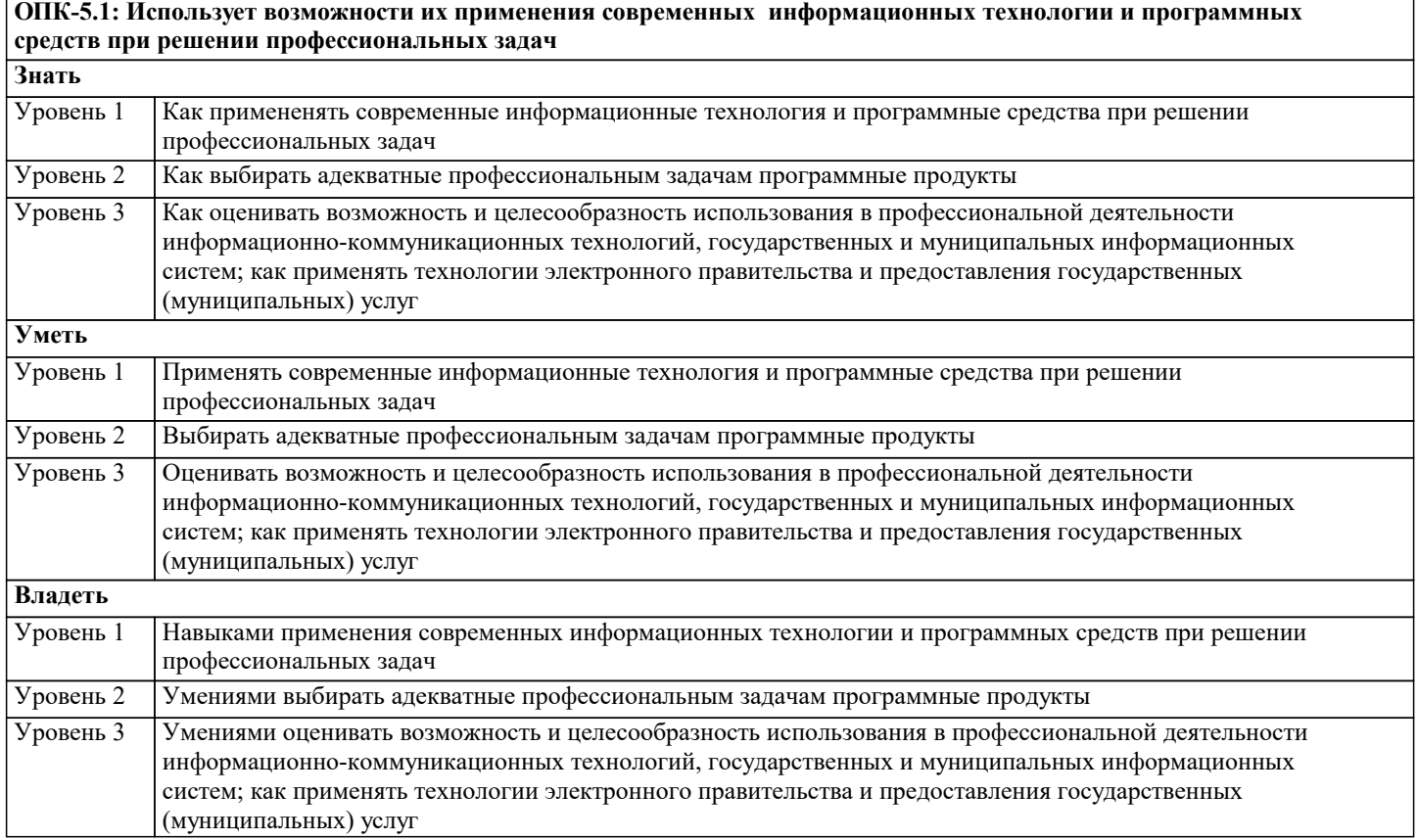

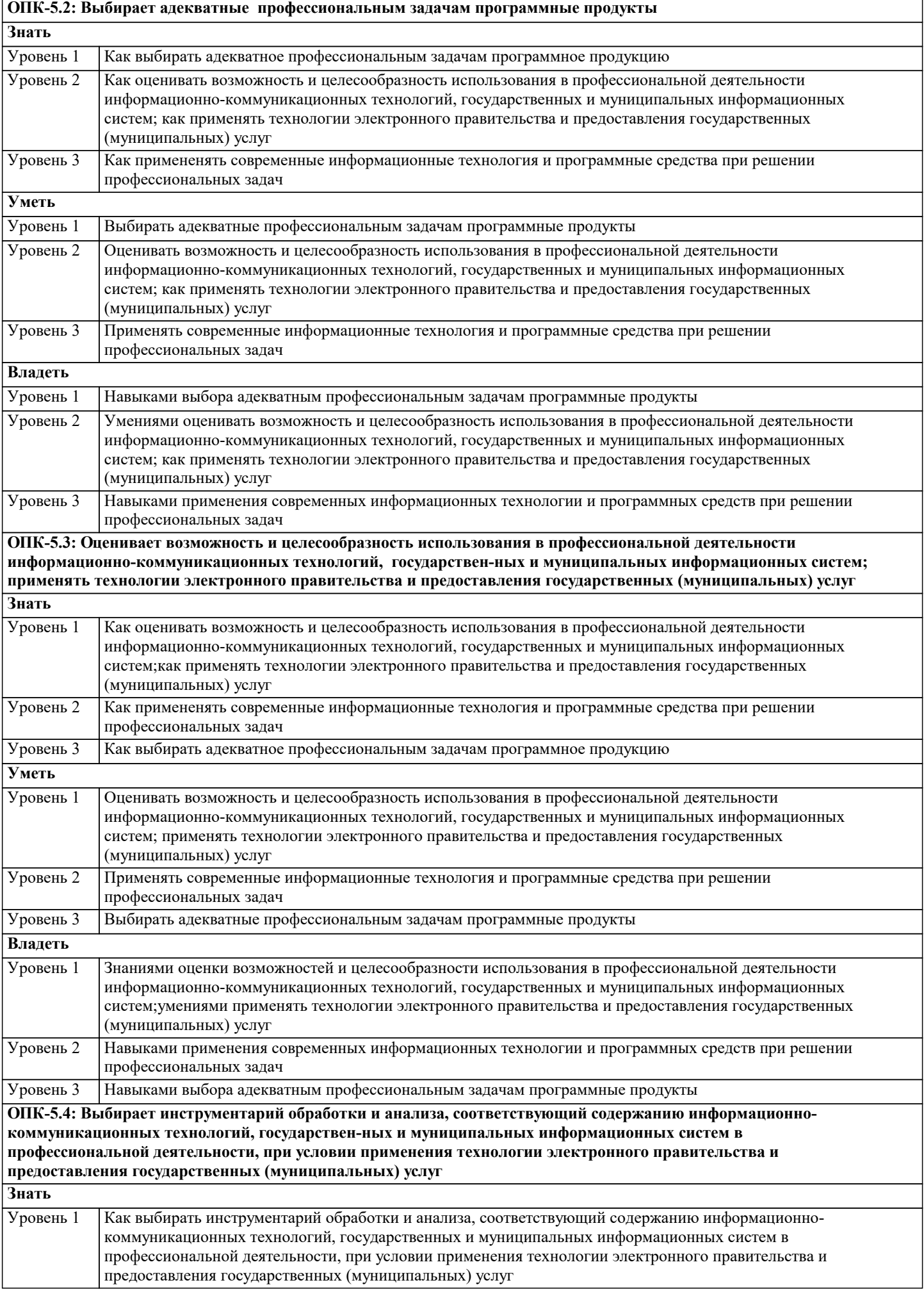

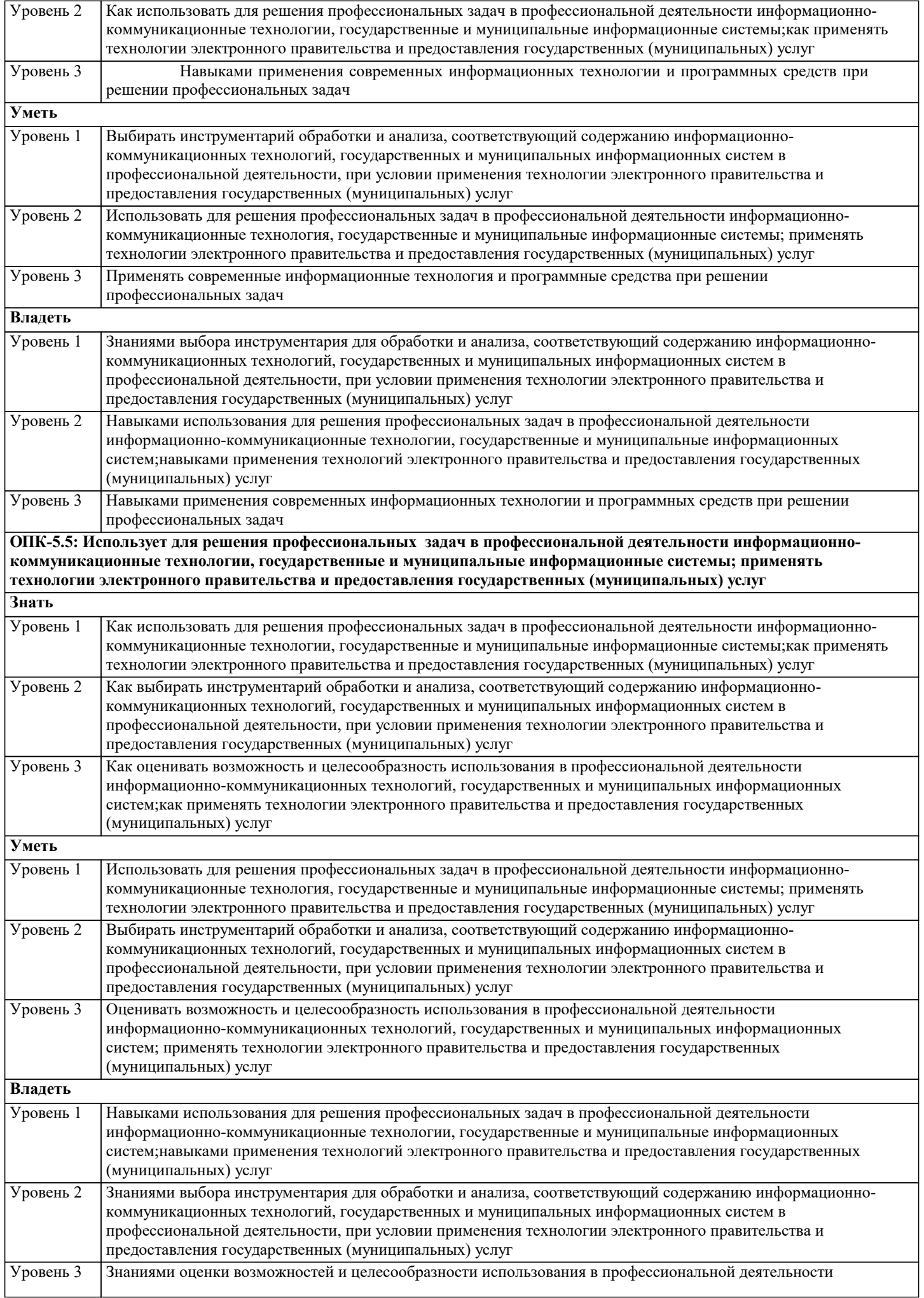

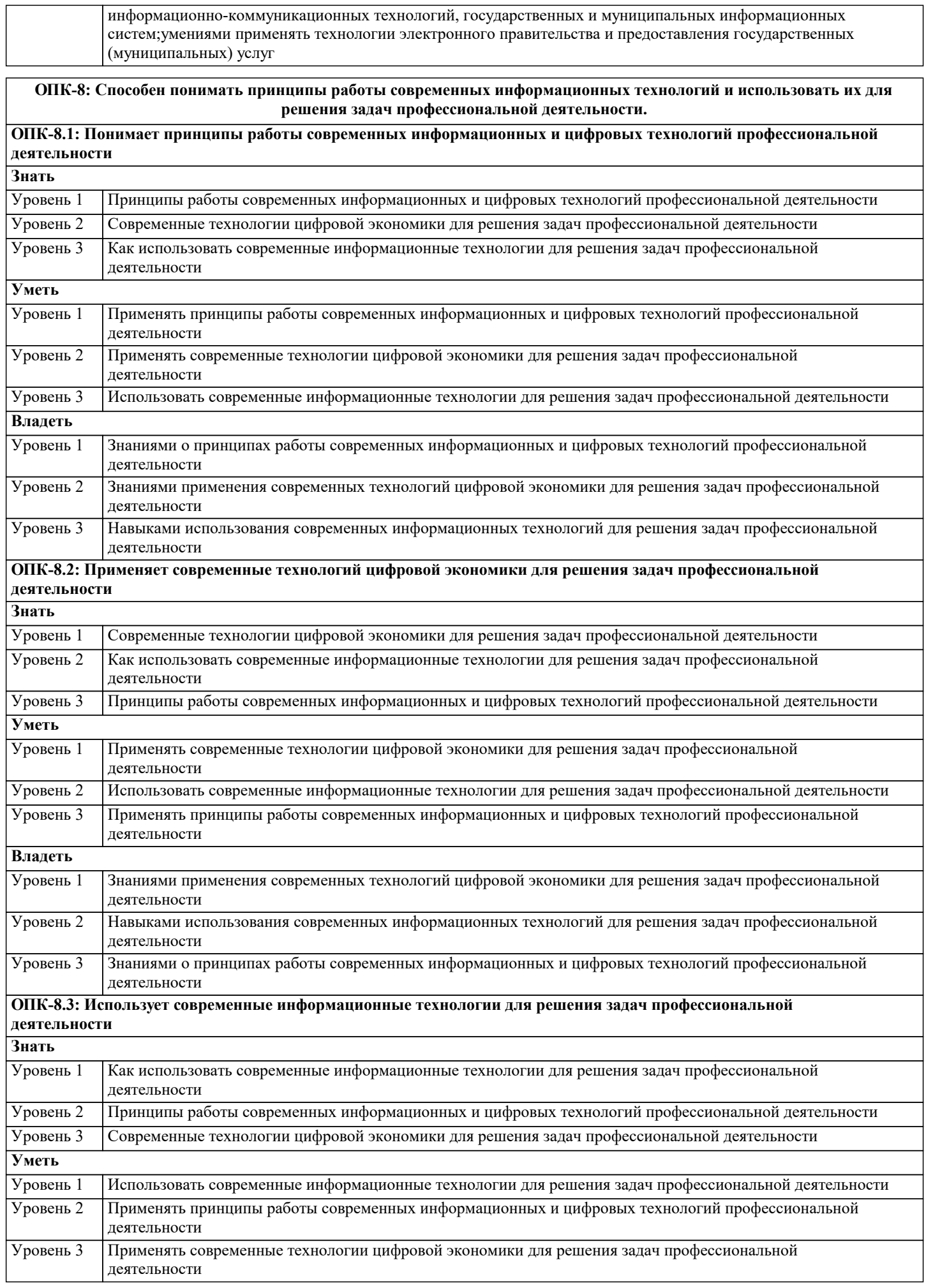

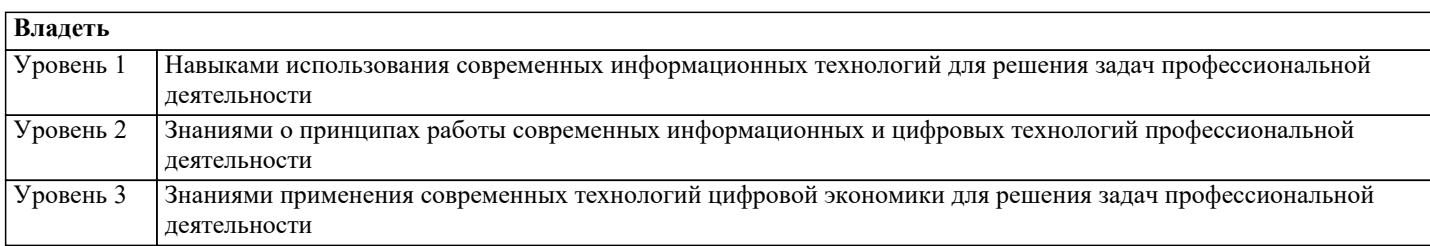

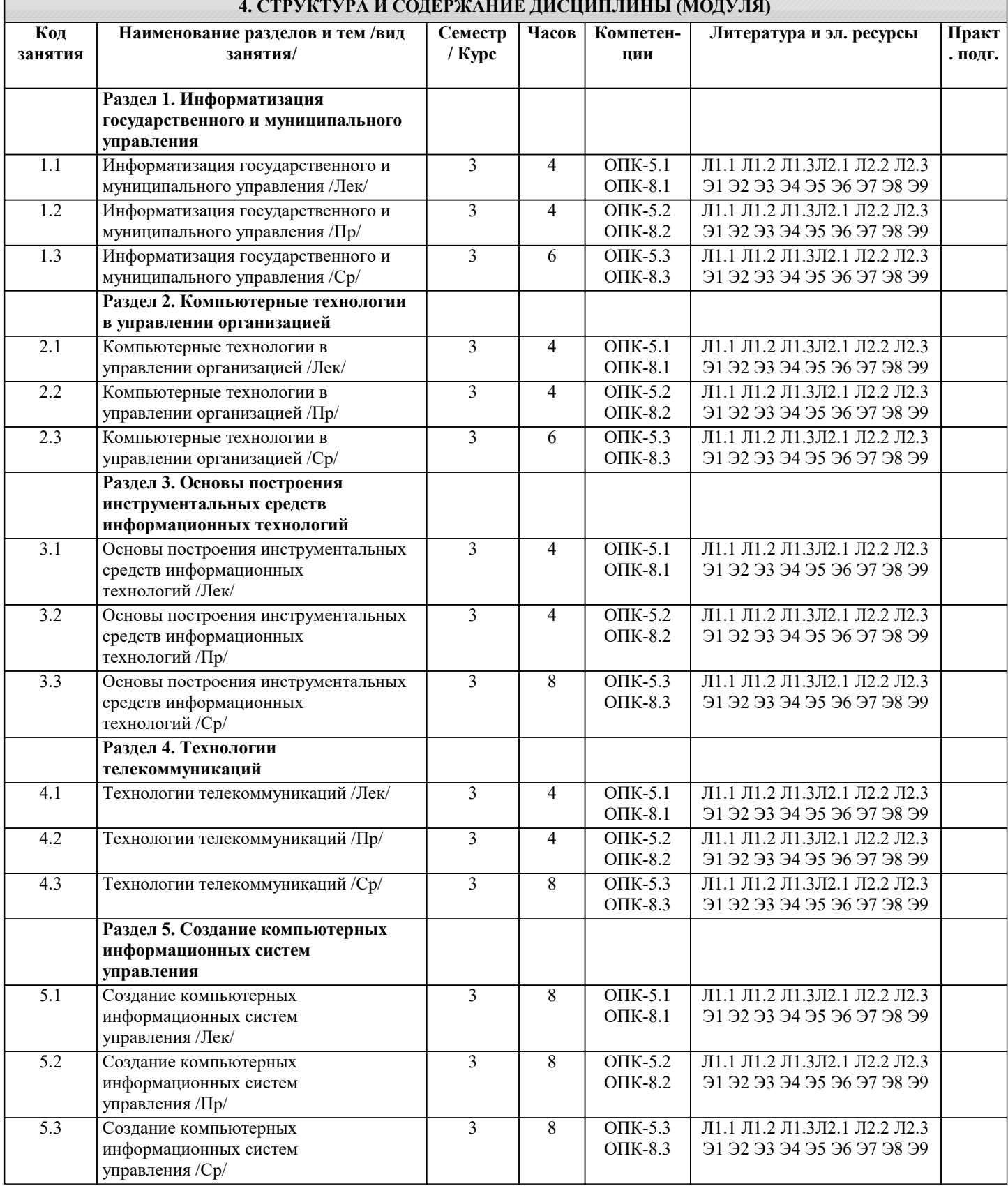

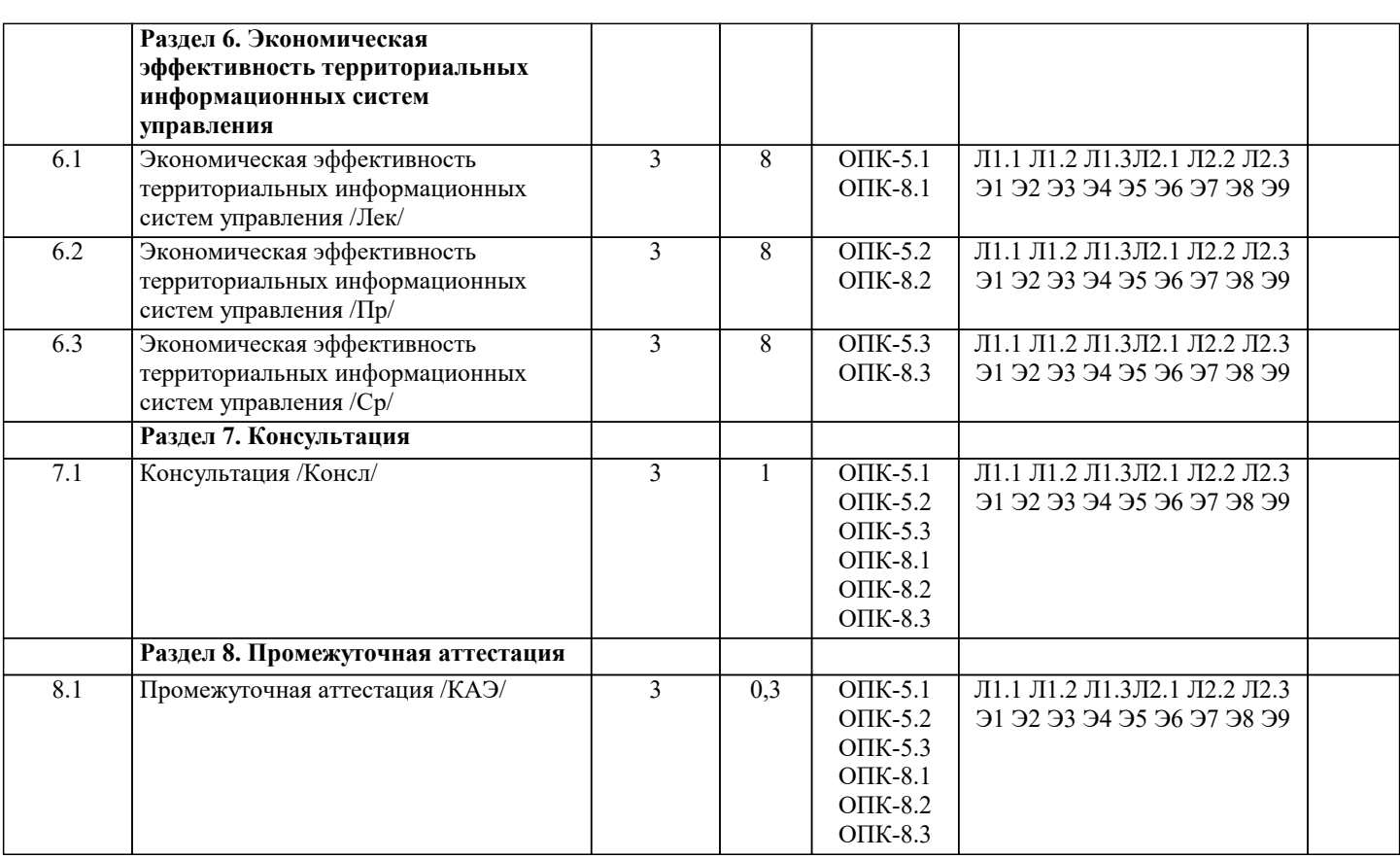

## 5. ОЦЕНОЧНЫЕ МАТЕРИАЛЫ

#### 5.1. Контрольные вопросы и задания

- 1. Информационные технологии управленческого процесса.
- 2. Информационный поток.
- 3. Проблема упорядочивания и совершенствования информационных потоков.
- 4. Информационно-аналитическая система как инструмент принятия решений.
- 5. Открытые информационные системы.
- 6. Использование ПСПО в государственных учреждениях.
- 7. Понятие управленческого решения.
- 8. Специфика принятия управленческих решений в государственном и муниципальном управлении.
- 9. Классификация управленческих решений.
- 10. Системный анализ как методология информатизации организационного управления.
- 11. Проблема многокритериальности выбора управленческого решения.
- 12. Статистические методы оценки обстановки для принятия управленческого решения.
- 13. Системы электронного документооборота.
- 14. Коллективные решения.
- 15. Экспертные методы в подготовке управленческого решения.
- 16. Методы прогнозирования (экстраполяция).
- 17. Электронное правительство как концепция государственного управления в
- информационном обществе.
- 18. Электронное правительство: международный опыт и модели реализации в России.
- 19. Индекс ООН готовности стран к электронному правительству.
- 20. Федеральная целевая программа «Электронная Россия».
- 21. Основные принципы регулирования качества предоставления информационных услуг
- на государственном и муниципальном уровне.
- 22. Безопасность применения информационно-аналитических технологий в
- государственном и муниципальном управлении.
- 23. Функции Интернета в государственном и муниципальном управлении.
- 24. Понятие компьютерной сети и социальной сети.
- 25. Виды компьютерных и социальных сетей.
- 26. Основные топологии компьютерных сетей.
- 27. Использование социальных сетей в государственном и муниципальном управлении.
- 28. Понятие территориальной информационной системы.
- 29. Общие принципы создания информационной системы города и области (края, республики).
- 30. Классификация направлений информатизации муниципального управления.

#### 31. Обзор аналитического ПО.

32. Информационное обеспечение органов государственной власти.

33. Ведущие информационные органы Российской Федерации.

34. Технологии поиска информации.

35. Распределенная обработка информации.

36. Информационно-аналитическое обеспечение управления проектами

#### **5.2. Темы письменных работ**

1. Информационные технологии управленческого процесса.

2. Информационный поток.

3. Проблема упорядочивания и совершенствования информационных потоков.

4. Информационно-аналитическая система как инструмент принятия решений.

5. Открытые информационные системы.

6. Использование ПСПО в государственных учреждениях.

7. Понятие управленческого решения.

8. Специфика принятия управленческих решений в государственном и муниципальном

управлении.

9. Классификация управленческих решений.

10. Системный анализ как методология информатизации организационного управления.

- 11. Проблема многокритериальности выбора управленческого решения.
- 12. Статистические методы оценки обстановки для принятия управленческого решения.
- 13. Системы электронного документооборота.
- 14. Коллективные решения.
- 15. Экспертные методы в подготовке управленческого решения.

16. Методы прогнозирования (экстраполяция).

17. Электронное правительство как концепция государственного управления в

информационном обществе.

- 18. Электронное правительство: международный опыт и модели реализации в России.
- 19. Индекс ООН готовности стран к электронному правительству.
- 20. Федеральная целевая программа «Электронная Россия».
- 21. Основные принципы регулирования качества предоставления информационных услуг
- на государственном и муниципальном уровне.
- 22. Безопасность применения информационно-аналитических технологий в
- государственном и муниципальном управлении.
- 23. Функции Интернета в государственном и муниципальном управлении.
- 24. Понятие компьютерной сети и социальной сети.
- 25. Виды компьютерных и социальных сетей.
- 26. Основные топологии компьютерных сетей.
- 27. Использование социальных сетей в государственном и муниципальном управлении.
- 28. Понятие территориальной информационной системы.
- 29. Общие принципы создания информационной системы города и области (края,

республики).

- 30. Классификация направлений информатизации муниципального управления.
- 31. Обзор аналитического ПО.
- 32. Информационное обеспечение органов государственной власти.
- 33. Ведущие информационные органы Российской Федерации.
- 34. Технологии поиска информации.
- 35. Распределенная обработка информации.

36. Информационно-аналитическое обеспечение управления проектами

#### **5.3. Фонд оценочных средств**

Оценочные средства для проведения промежуточной и текущей аттестации обучающихся прилагаются к рабочей программе. Оценочные и методические материалы хранятся на кафедре, обеспечивающей преподавание данной дисциплины (модуля), а также размещены в электронная образовательной среде академии в составе соответствующего курса URL: eios.imsit.ru.

#### **5.4. Перечень видов оценочных средств**

Задания со свободно конструируемым ответом (СКО) предполагает составление развернутого ответа на теоретический вопрос. Задание с выбором одного варианта ответа (ОВ, в задании данного типа предлагается несколько вариантов ответа, среди которых один верный. Задания со свободно конструируемым ответом (СКО) предполагает составление развернутого ответа, включающего полное решение задачи с пояснениями.

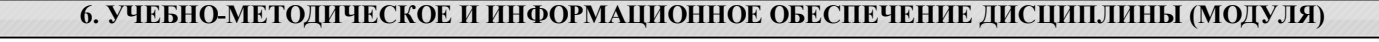

**6.1. Рекомендуемая литература**

**6.1.1. Основная литература** Авторы, составители Заглавие Издательство, год

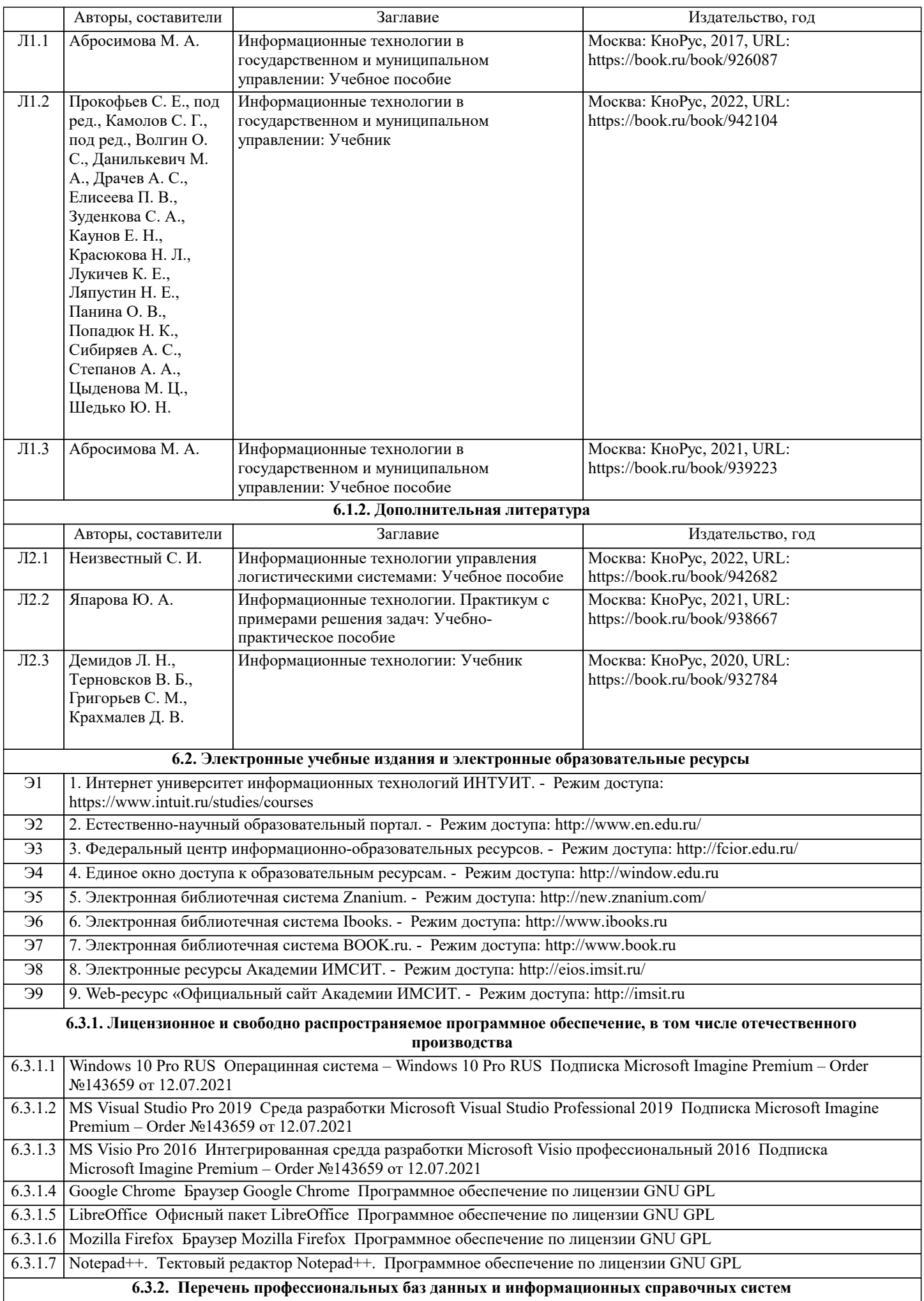

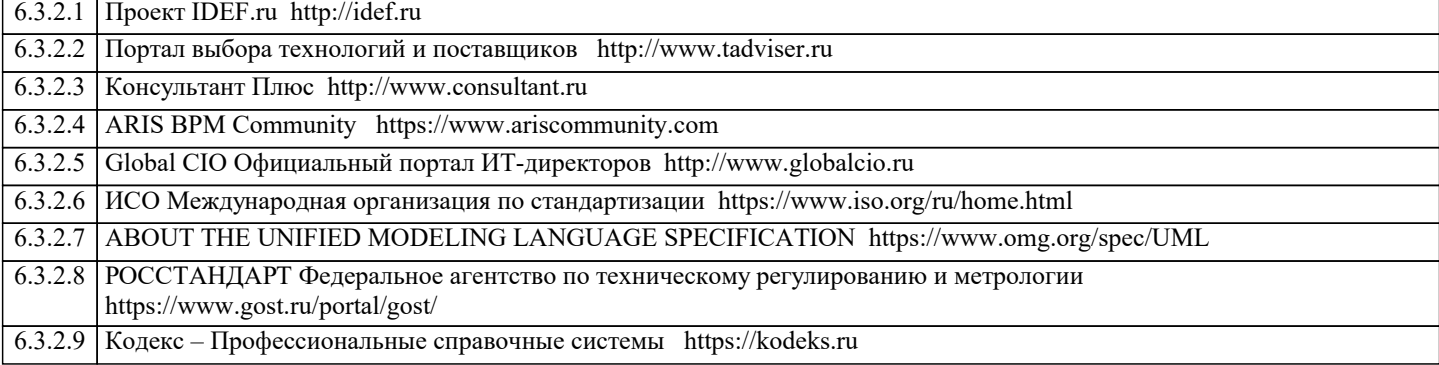

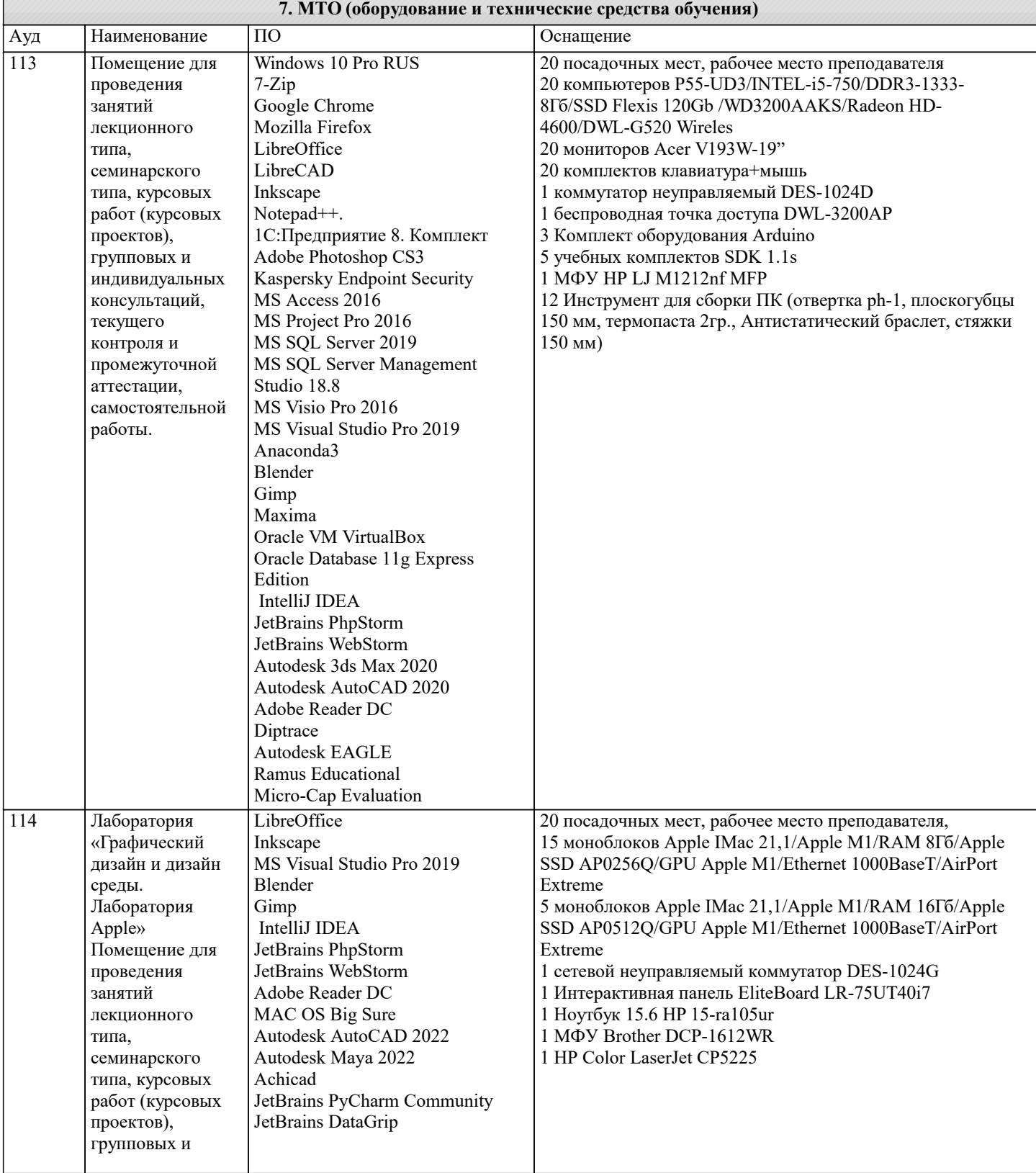

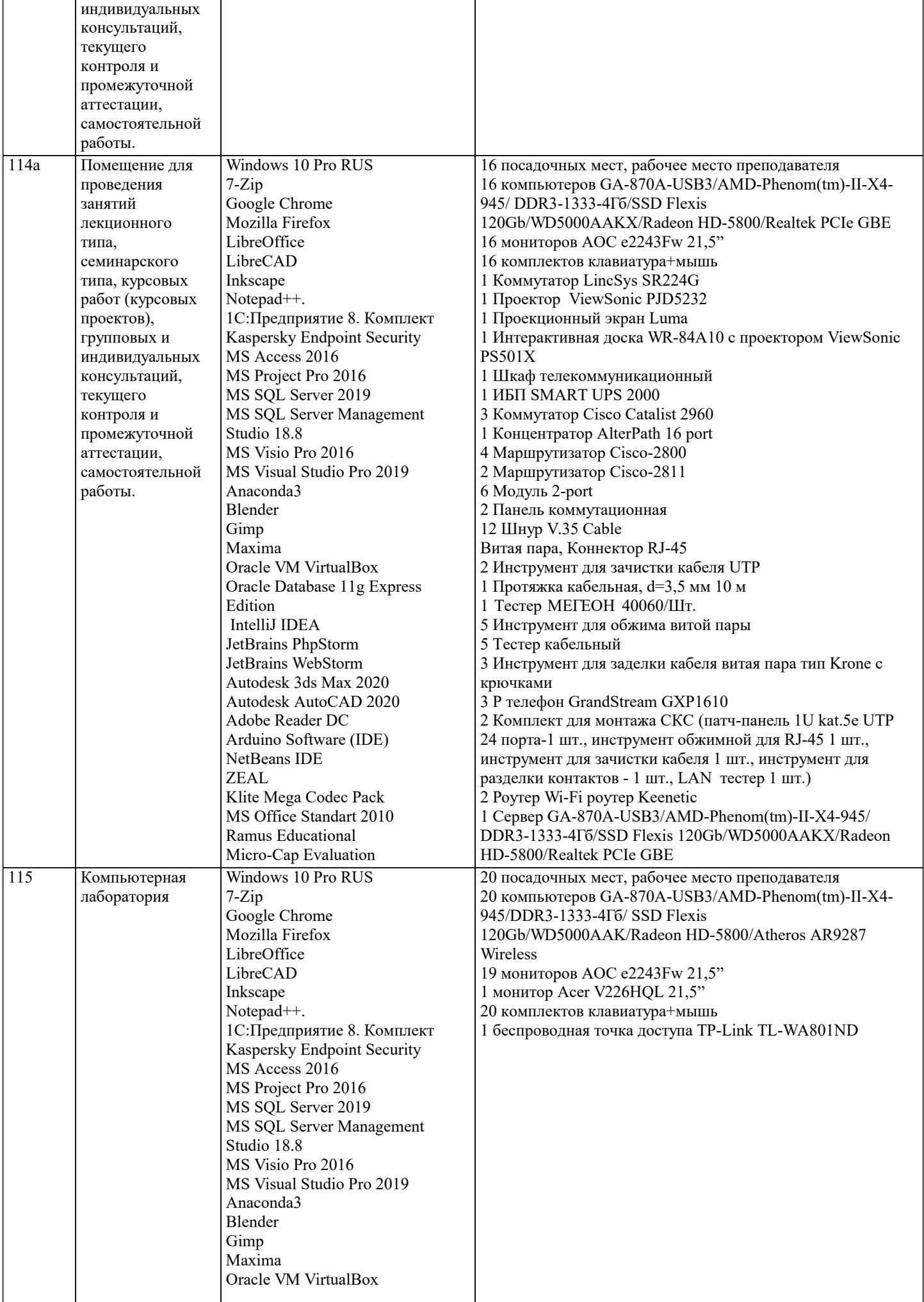

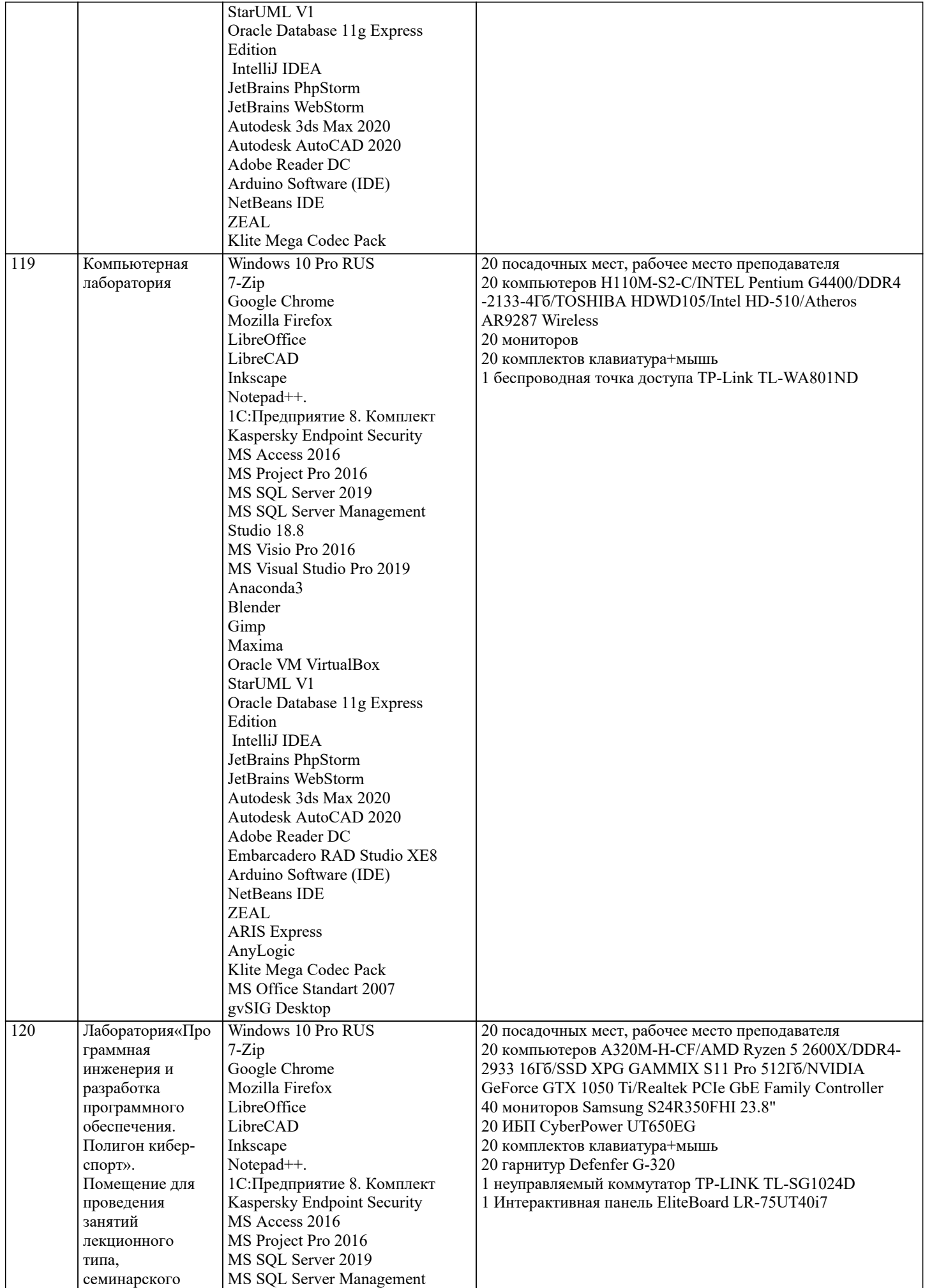

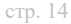

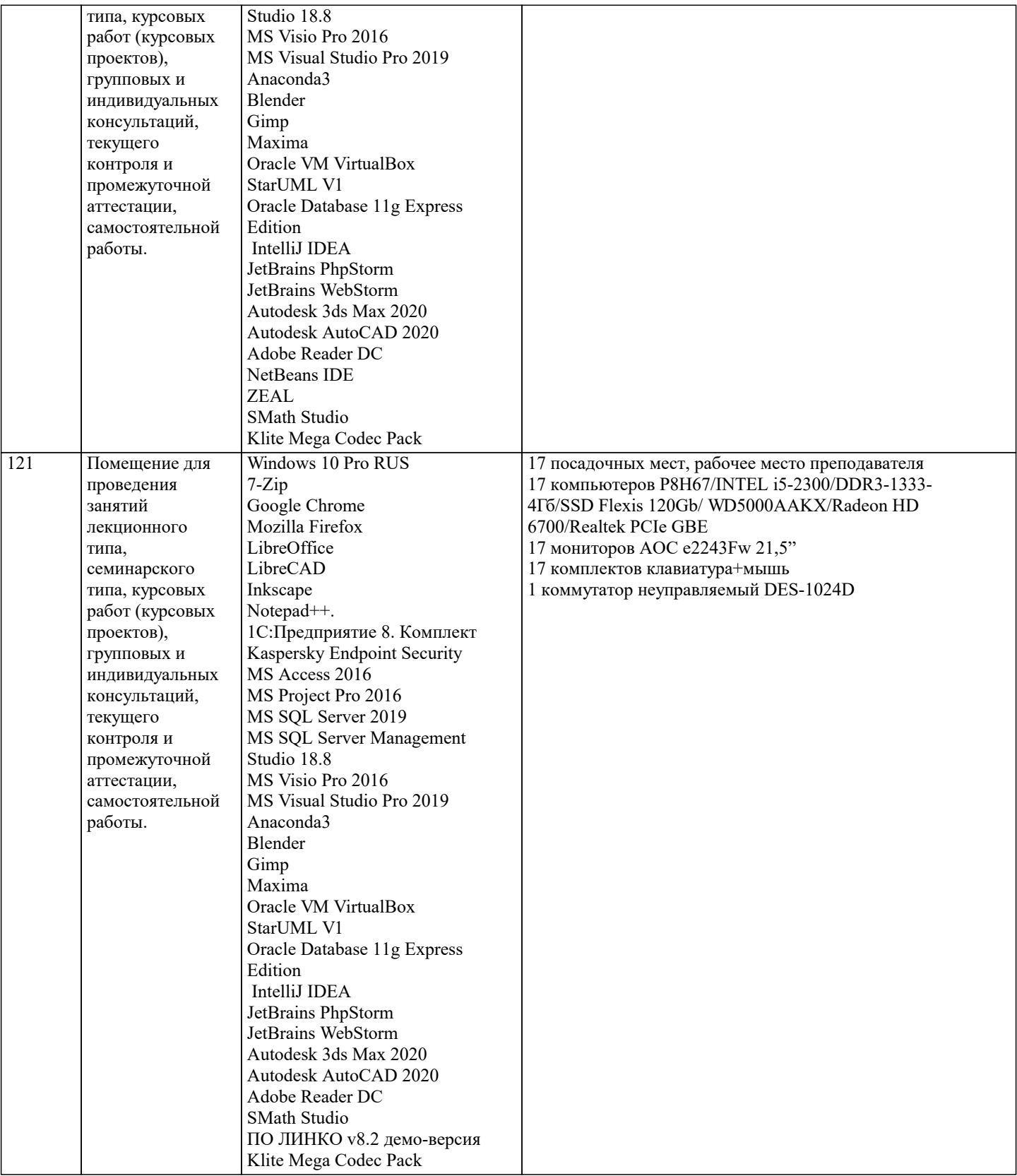

## **8. МЕТОДИЧЕСКИЕ УКАЗАНИЯ ДЛЯ ОБУЧАЮЩИХСЯ ПО ОСВОЕНИЮ ДИСЦИПЛИНЫ (МОДУЛЯ)**

В соответствии с требованиями ФГОС ВО по направлению подготовки реализация компетентностного подхода предусматривает использование в учебном процессе активных и интерактивных форм проведения занятий (разбор конкретных задач, проведение блиц-опросов, исследовательские работы) в сочетании с внеаудиторной работой с целью формирования и развития профессиональных навыков обучающихся.

Лекционные занятия дополняются ПЗ и различными формами СРС с учебной и научной литературой В процессе такой работы студенты приобретают навыки «глубокого чтения» - анализа и интерпретации текстов по методологии и методике дисциплины.

Учебный материал по дисциплине «Высокопроизводительные вычислительные системы». разделен на логически завершенные части (модули), после изучения, которых предусматривается аттестация в форме письменных тестов, контрольных работ.

Работы оцениваются в баллах, сумма которых дает рейтинг каждого обучающегося. В баллах оцениваются не только знания и навыки обучающихся, но и их творческие возможности: активность, неординарность решений поставленных проблем. Каждый модуль учебной дисциплины включает обязательные виды работ – лекции, ПЗ, различные виды СРС (выполнение домашних заданий по решению задач, подготовка к лекциям и практическим занятиям).

Форма текущего контроля знаний – работа студента на практическом занятии, опрос. Форма промежуточных аттестаций – контрольная работа в аудитории, домашняя работа. Итоговая форма контроля знаний по модулям – контрольная работа с задачами по материалу модуля.

Методические указания по выполнению всех видов учебной работы размещены в электронной образовательной среде академии.

Методические указания и материалы по видам учебных занятий по дисциплине:

Вид учебных занятий, работ - Организация деятельности обучающегося Лекция - Написание конспекта лекций: кратко, схематично, последовательно фиксировать основные положения, выводы, формулировки, обобщения, отмечать важные мысли, выделять ключевые слова, термины. Проверка терминов, понятий с помощью энциклопедий, словарей, справочников с выписыванием толкований в тетрадь. Обозначить вопросы, термины, материал, который вызывает трудности, попытаться найти ответ в рекомендуемой литературе, если самостоятельно не удаётся разобраться в материале,

необходимо сформулировать вопрос и задать преподавателю на консультации, на практическом занятии.

Практические занятия - Конспектирование источников. Работа с конспектом лекций, подготовка ответов к контрольным вопросам, просмотр рекомендуемой литературы, работа с текстом. Выполнение практических задач в инструментальных средах. Выполнение проектов. Решение расчётно-графических заданий, решение задач по алгоритму и др.

Самостоятельная работа - Знакомство с основной и дополнительной литературой, включая справочные издания,

зарубежные источники, конспект основных положений, терминов, сведений, требующихся для запоминания и являющихся основополагающими в этой теме. Составление аннотаций к прочитанным литературным источникам и др.

#### **9. МЕТОДИЧЕСКИЕ УКАЗАНИЯ ОБУЧАЮЩИМСЯ ПО ВЫПОЛНЕНИЮ САМОСТОЯТЕЛЬНОЙ РАБОТЫ**

Основными задачами самостоятельной работы студентов, являются: во–первых, продолжение изучения дисциплины в домашних условиях по программе, предложенной преподавателем; во–вторых, привитие студентам интереса к технической и математической литературе, инженерному делу. Изучение и изложение информации, полученной в результате изучения научной литературы и практических материалов, предполагает развитие у студентов как владения навыками устной речи, так и способностей к четкому письменному изложению материала.

Основной формой контроля за самостоятельной работой студентов являются практические занятия, а также еженедельные консультации преподавателя.

Практические занятия – наиболее подходящее место для формирования умения применять полученные знания в практической деятельности.

При подготовке к практическим занятиям следует соблюдать систематичность и последовательность в работе. Необходимо сначала внимательно ознакомиться с содержанием плана практических занятий. Затем, найти в учебной литературе соответствующие разделы и прочитать их. Осваивать изучаемый материал следует по частям. После изучения какой-либо темы или ее отдельных разделов необходимо полученные знания привести в систему, связать воедино весь проработанный материал.

При подведении итогов самостоятельной работы преподавателем основное внимание должно уделяться разбору и оценке лучших работ, анализу недостатков. По предложению преподавателя студент может изложить содержание выполненной им письменной работы на практических занятиях